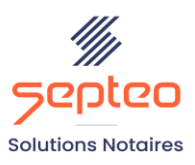

Formation accessible à toute personne en situation de handicap, contact par mail à l'adresse : referenthandicapformation@genapi.fr Pour toute autre question : formation@genapi.fr

# **PROGRAMME de la FORMATION LES FORMALITES PREALABLES D'UNE VENTE Sur 3 heures**

➢

### **OBJECTIFS DE LA FORMATION**

- ➢ Maîtriser la création et le rattachement des fiches (clients, partenaires et immeubles) au dossier ;
- ➢ Maîtriser la génération des courriers et des pièces électroniques ;
- ➢ Maîtriser le suivi, la relance et la réception des pièces depuis le logiciel.

#### **PUBLIC**

➢ L'ensemble des collaborateurs de l'étude

### **PRE-REQUIS**

➢ Connaissance de la profession notariale

### **LES METHODES PEDAGOGIQUES**

- $\triangleright$  Mise en situation sur des cas pratiques
- ➢ Formation sur la plateforme de formation et quizz de connaissances à la fin de l'institut

## **LES MOYENS PEDAGOGIQUES**

- ➢ Formation à distance avec un ordinateur connecté à internet et équipé de micro et d'enceintes ; Connexion via le système de visioconférence Microsoft Teams et l'outil Assist By Septeo sur le matériel informatique du client
- ➢ Mise à disposition d'une documentation en ligne

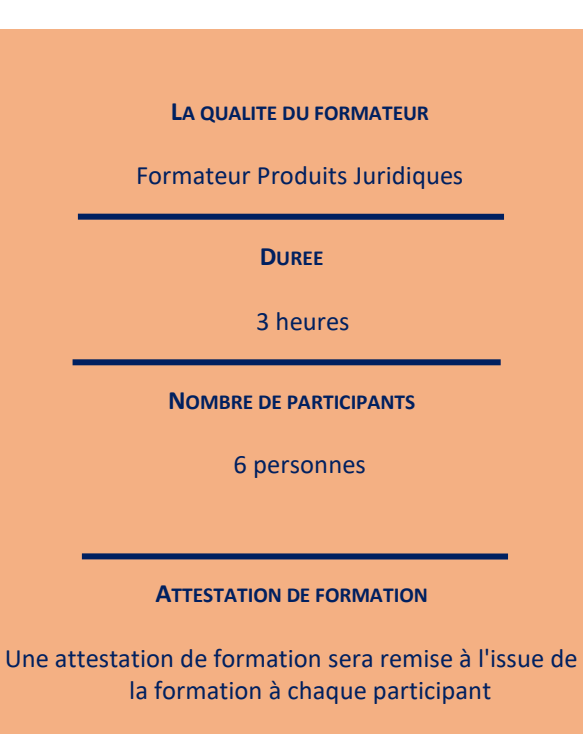

**Septeo Solutions Notaires SAS Siège Social : Font de la Banquière - 194 Av. de la gare Sud de France - 34970 Lattes Tél. : 04 67 15 97 40 - Fax : 04 67 20 02 65 SIRET : 34806504600107**

*Le plan de formation pourra être adapté en fonction du niveau de connaissance des utilisateurs. A noter qu'un temps sera alloué pendant la formation à la signature des feuilles de présence et à la rédaction du rapport de formation.*

## **Programme**

## **La constitution et la modification du dossier / Les formalités préalables (DUREE 1H30)**

- 1. Lancement d'Inot, explications et personnalisation du Tableau de bord.
- 2. Explication de la philosophie et de l'ergonomie d'iNot Actes.
- 3. Gestion du dossier : recherche, création, modification et mise en place des favoris.
- 4. Création et rattachement des fiches clients, des fiches partenaires et d'une fiche immeuble au dossier : choix de la qualité, recherche et création.
- 5. Constitution des courriers : recherche des modèles, mise en place des favoris, personnalisation de la signature, génération simple ou multiple. Modifications concernant le client avec remontée des variables courrier-fiche client. Génération de la demande de CU, DIA, Etat daté… avec explication de ces documents.
- 6. Génération des formalités dématérialisées : demande de renseignements, demande complémentaire, demande de copie de document, demande de casier judiciaire et d'état civil.
- 7. Constitution et envoi de la fiche avant-contrat aux bases immobilières PERVAL.
- 8. Suivi, relance et gestion de la réception des différentes pièces.

## **Cas pratique (Durée 1h30)**

- 1. Cas pratique réalisé en autonomie
- 2. Correction et explication (30 min) avec le formateur.